# ПРОТОКОЛ №23 УПОВНОВАЖЕНОЇ ОСОБИ

Комунального некомерційного підприємства Миколаївської міської ради «Міська лікарня №4» (код за ЄДРПОУ 01998408)

м. Миколаїв, вул. Адмірала Макарова, 1

15.02.2024p.

#### Порядок денний:

1. Про розгляд та затвердження річного плану закупівель на 2024 рік у порядку встановленому Законом України «Про публічні закупівлі» (далі - Закон) з урахуванням постанови Кабінету Міністрів України від 12.10.2022 № 1178 "Про затвердження особливостей здійснення публічних закупівель товарів, робіт і послуг для замовників, передбачених Законом України "Про публічні закупівлі", на період дії правового режиму воєнного стану в Україні та протягом 90 днів з дня його припинення або скасування" (далі -Особливості).

2. Вирішення питання щодо початку проведення процедури закупівлі та оприлюднення оголошення відповідно до Закону з урахуванням Особливостей.

Затвердження тендерної документації за предметом ДК 021:2015: 79710000-4 - $3<sub>1</sub>$ Охоронні послуги (надання послуг з фізичної та технічної охорони).

Про оприлюднення річного плану закупівель на 2024 рік в електронній системі закупівель (далі - Електронна система) та іншу відповідну інформацію, передбачену відповідно до Закону та Особливостям в електронній системі закупівель у порядку, встановленому Уповноваженим органом.

## По 1-му питанню

Відповідно до п.п. 1, 3 Загальних положень Особливостей, ці особливості встановлюють порядок та умови здійснення публічних закупівель (далі - закупівлі) товарів, робіт і послуг для замовників, передбачених Законом (далі - замовники), із забезпеченням захищеності таких замовників від воєнних загроз на період дії правового режиму воєнного стану в Україні та протягом 90 днів з дня його припинення або скасування. Замовники, що зобов'язані здійснювати публічні закупівлі товарів, робіт і послуг відповідно до Закону, проводять закупівлі відповідно до Закону з урахуванням цих особливостей.

Пунктом 10 Особливостей встановлено, що замовники, у тому числі централізовані закупівельні організації, здійснюють закупівлі товарів і послуг (крім послуг з поточного ремонту), вартість яких становить або перевищує 100 тис. гривень, послуг з поточного ремонту, вартість яких становить або перевищує 200 тис. гривень, робіт, вартість яких становить або перевищує 1,5 млн гривень, шляхом застосування відкритих торгів у порядку, визначеному цими особливостями, та/або шляхом використання електронного каталогу для закупівлі товару.

Таким чином, на виконання вимог статті 4 Закону з урахуванням пункту 14 Особливостей для забезпечення наявної потреби Замовника враховуючи вартісні межі, передбачені Особливостями для даної закупівлі, є необхідність у прийнятті рішення про проведення процедури відкриті торги, у порядку, визначеному Особливостями.

На підставі наданих ініціатором закупівлі технічних вимог на закупівлю за предметом - ДК 021:2015: 79710000-4 — Охоронні послуги (надання послуг з фізичної та технічної охорони), включити до річного плану закупівель:

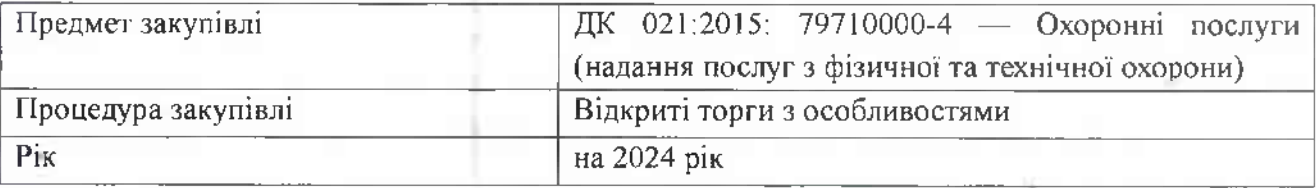

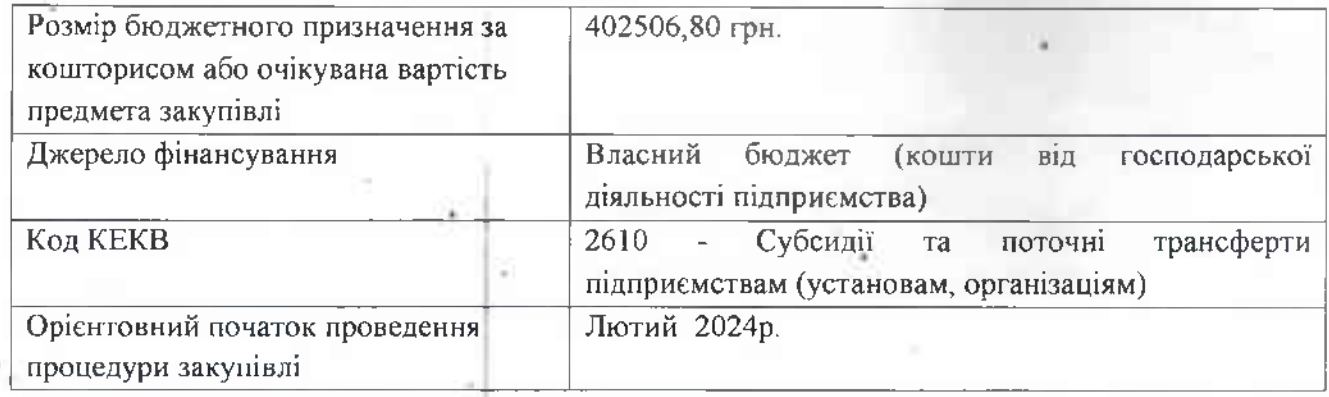

#### По 2-му питанню:

Відповідно до вимог ініціатора закупівлі, розпочати закупівлю за предметом ДК 021:2015: 79710000-4 — Охоронні послуги (надання послуг з фізичної та технічної охорони) згідно переліку та обсягу, визначеному у технічних вимогах до предмета закупівлі, та встановити наступні вимоги:

- розмір мінімального кроку пониження ціни 0,5 %;
- строк поставки товарів, виконання робіт чи надання послуг: 14.03.2024-31.12.2024 включно;
- тип оплати післяоплата 100% до 20 числа наступного місяця згідно рахунку та акту виконаних послуг;
- критерії вибору переможця ціна 100%;  $-40.1$
- кінцевий строк подання тендерних пропозицій: 23.02.2024, 13:00.
- Відповідно до ч.1 ст.21 Закону «Оголошення про проведення відкритих торгів безоплатно оприлюднюється в електронній системі закупівель відповідно до статті 10 цього Закону».

### По 3-му питанню:

. Затвердити тендерну документацію за предметом ДК 021:2015: 79710000-4 — Охоронні послуги (надання послуг з фізичної та технічної охорони).

## По 4-му питанню:

На виконання вимог статті 4 Закону є необхідність оприлюднити річний план закупівель на 2024 рік в Електронній системі протягом п'яти робочих днів з дня його/їх затвердження.

На виконання вимог статті 10 та статті 21 Закону є необхідність оприлюднити оголошення про закупівлю та тендерної документації за предметом ДК 021:2015: 79710000-4 — Охоронні послуги (надання послуг з фізичної та технічної охорони).

### Вирішила:

1. Провести процедуру відкриті торги щодо Закупівлі відповідно до Закону з урахуванням Особливостей та затвердити річний план закупівель на 2024 рік.

2. Розпочати закупівлю за предметом ДК 021:2015: 79710000-4 — Охоронні послуги (надання послуг з фізичної та технічної охорони) та оприлюднення оголошення відповідно до ст. 21 Закону.

3. Затвердити тендерну документацію на закупівлю за предметом ДК 021:2015: 79710000-4 — Охоронні послуги (надання послуг з фізичної та технічної охорони).

 $4.$ Оприлюднити річний план закупівель на 2024 рік та іншу відповідну інформацію в Електронній системі у порядку, встановленому Уповноваженим органом.

Уповноважена особа

Attelled BORORINGING MECHAKOB